# **MOOVIT** Buslinie EV Fahrpläne & Netzkarten

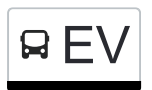

# REV Appenzell, Bahnhof→Gais, Bahnhof For Contraction of [Hol Dir Die App](https://moovitapp.com/index/api/onelink/3986059930?pid=Web_SEO_Lines-PDF&c=Footer_Button&is_retargeting=true&af_inactivity_window=30&af_click_lookback=7d&af_reengagement_window=7d&GACP=v%3D2%26tid%3DG-27FWN98RX2%26cid%3DGACP_PARAM_CLIENT_ID%26en%3Dinstall%26ep.category%3Doffline%26ep.additional_data%3DGACP_PARAM_USER_AGENT%26ep.page_language%3Dde%26ep.property%3DSEO%26ep.seo_type%3DLines%26ep.country_name%3DSchweiz%26ep.metro_name%3DGeneve&af_sub4=SEO_other&af_sub8=%2Findex%2Fde%2Fline-pdf-Switzerland-3522-3753431-185972322&af_sub9=View&af_sub1=3522&af_sub7=3522&deep_link_sub1=3522&af_sub5=Control-Lines-1706016242&deep_link_value=moovit%3A%2F%2Fline%3Fpartner_id%3Dseo%26lgi%3D185972322%26add_fav%3D1&af_ad=SEO_other_EV_Appenzell%2C%20Bahnhof%E2%80%8E%E2%86%92Gais%2C%20Bahnhof_Geneve_View&deep_link_sub2=SEO_other_EV_Appenzell%2C%20Bahnhof%E2%80%8E%E2%86%92Gais%2C%20Bahnhof_Geneve_View)

Die Buslinie EV (Appenzell, Bahnhof→Gais, Bahnhof) hat 4 Routen (1) Appenzell, Bahnhof→gais, Bahnhof: 21:14 - 23:14(2) Gais, Bahnhof→appenzell, Bahnhof: 21:24 - 23:54 Verwende Moovit, um die nächste Station der Buslinie EV zu finden und um zu erfahren wann die nächste Buslinie EV kommt.

#### **Richtung: Appenzell, Bahnhof→Gais, Bahnhof**

4 Haltestellen [LINIENPLAN ANZEIGEN](https://moovitapp.com/switzerland-3522/lines/EV/185972322/7581200/de?ref=2&poiType=line&customerId=4908&af_sub8=%2Findex%2Fde%2Fline-pdf-Switzerland-3522-3753431-185972322&utm_source=line_pdf&utm_medium=organic&utm_term=Appenzell%2C%20Bahnhof%E2%80%8E%E2%86%92Gais%2C%20Bahnhof)

Appenzell, Bahnhof

Appenzell, Hirschberg Station

Appenzell, Meistersrüte

Gais, Bahnhof

#### **Buslinie EV Fahrpläne**

Abfahrzeiten in Richtung Appenzell, Bahnhof→gais, Bahnhof

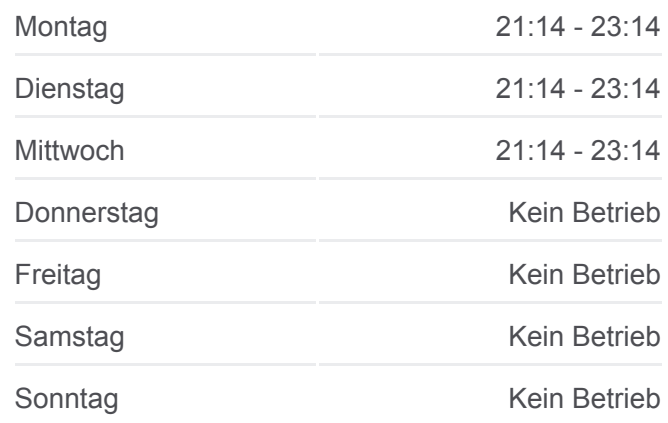

**Buslinie EV Info**

**Richtung:** Appenzell, Bahnhof→Gais, Bahnhof **Stationen:** 4 **Fahrtdauer:** 9 Min **Linien Informationen:**

### **[Buslinie EV Karte](https://moovitapp.com/switzerland-3522/lines/EV/185972322/7581200/de?ref=2&poiType=line&customerId=4908&af_sub8=%2Findex%2Fde%2Fline-pdf-Switzerland-3522-3753431-185972322&utm_source=line_pdf&utm_medium=organic&utm_term=Appenzell%2C%20Bahnhof%E2%80%8E%E2%86%92Gais%2C%20Bahnhof)**

## **Richtung: Gais, Bahnhof→Appenzell, Bahnhof** 4 Haltestellen [LINIENPLAN ANZEIGEN](https://moovitapp.com/switzerland-3522/lines/EV/185972322/7581673/de?ref=2&poiType=line&customerId=4908&af_sub8=%2Findex%2Fde%2Fline-pdf-Switzerland-3522-3753431-185972322&utm_source=line_pdf&utm_medium=organic&utm_term=Appenzell%2C%20Bahnhof%E2%80%8E%E2%86%92Gais%2C%20Bahnhof)

Gais, Bahnhof

Appenzell, Meistersrüte

Appenzell, Hirschberg Station

Appenzell, Bahnhof

#### **Buslinie EV Fahrpläne**

Abfahrzeiten in Richtung Gais, Bahnhof→appenzell, Bahnhof

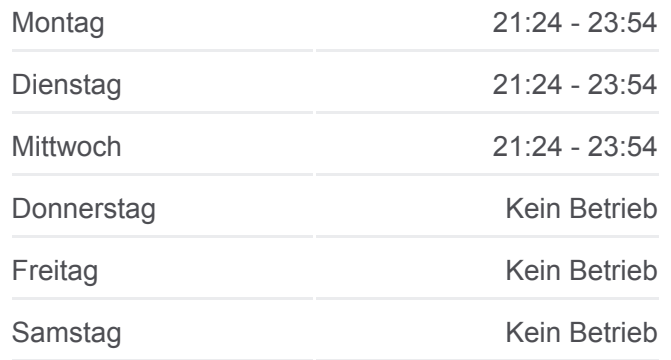

**Buslinie EV Info Richtung:** Gais, Bahnhof→Appenzell, Bahnhof **Stationen:** 4 **Fahrtdauer:** 11 Min **Linien Informationen:**

**[Buslinie EV Karte](https://moovitapp.com/switzerland-3522/lines/EV/185972322/7581673/de?ref=2&poiType=line&customerId=4908&af_sub8=%2Findex%2Fde%2Fline-pdf-Switzerland-3522-3753431-185972322&utm_source=line_pdf&utm_medium=organic&utm_term=Appenzell%2C%20Bahnhof%E2%80%8E%E2%86%92Gais%2C%20Bahnhof)** 

Buslinie EV Offline Fahrpläne und Netzkarten stehen auf moovitapp.com zur Verfügung. Verwende den [Moovit App](https://moovitapp.com/switzerland-3522/lines/EV/185972322/7581200/de?ref=2&poiType=line&customerId=4908&af_sub8=%2Findex%2Fde%2Fline-pdf-Switzerland-3522-3753431-185972322&utm_source=line_pdf&utm_medium=organic&utm_term=Appenzell%2C%20Bahnhof%E2%80%8E%E2%86%92Gais%2C%20Bahnhof), um Live Bus Abfahrten, Zugfahrpläne oder U-Bahn Fahrplanzeiten zu sehen, sowie Schritt für Schritt Wegangaben für alle öffentlichen Verkehrsmittel in Geneve zu erhalten.

[Über Moovit](https://moovit.com/about-us/?utm_source=line_pdf&utm_medium=organic&utm_term=Appenzell%2C%20Bahnhof%E2%80%8E%E2%86%92Gais%2C%20Bahnhof) · [MaaS Lösungen](https://moovit.com/maas-solutions/?utm_source=line_pdf&utm_medium=organic&utm_term=Appenzell%2C%20Bahnhof%E2%80%8E%E2%86%92Gais%2C%20Bahnhof) · [Unterstützte Länder](https://moovitapp.com/index/de/%C3%96PNV-countries?utm_source=line_pdf&utm_medium=organic&utm_term=Appenzell%2C%20Bahnhof%E2%80%8E%E2%86%92Gais%2C%20Bahnhof) · **[Mooviter Community](https://editor.moovitapp.com/web/community?campaign=line_pdf&utm_source=line_pdf&utm_medium=organic&utm_term=Appenzell%2C%20Bahnhof%E2%80%8E%E2%86%92Gais%2C%20Bahnhof&lang=de)** 

© 2024 Moovit - Alle Rechte vorbehalten

**Siehe Live Ankunftszeiten**

Web App C App Store Coogle Play